# **Xray for JIRA Jenkins Plugin 2.0.0 Release Notes**

### **9 August 2019**

The Xray team announces the bug fix release of **Xray for Jira Jenkins Plugin v2.0.0.**

#### **Download it [here](https://docs.getxray.app/download/attachments/62271295/xray-for-jira-connector.hpi?version=17&modificationDate=1715608323636&api=v2).**

## Highlights for this release

### **Integration with Xray Cloud**

Now you may use **Xray for Jira Jenkins Plugin** to export, import features and to submit test results to Xray Cloud instances.

### New Features and Bug Fixes in this release

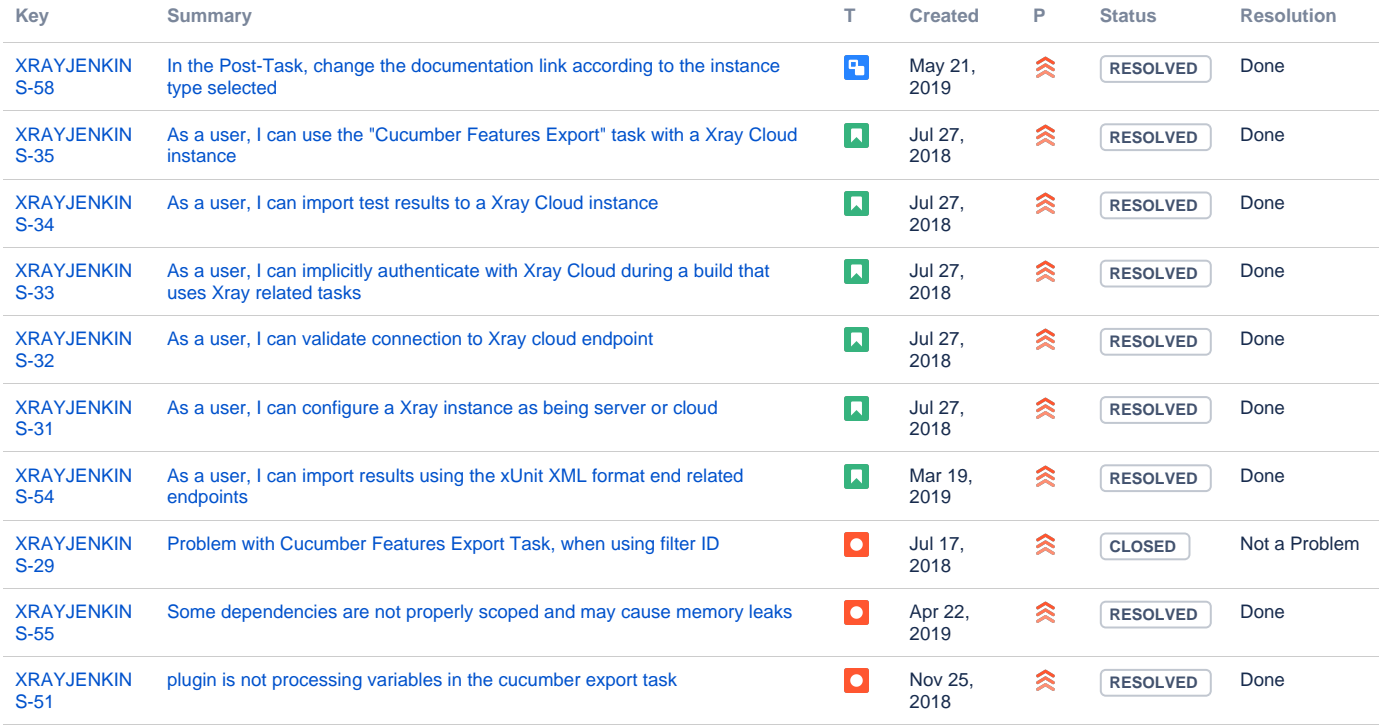

[10 issues](https://jira.getxray.app/secure/IssueNavigator.jspa?reset=true&jqlQuery=project+%3D+XRAYJENKINS+and+fixVersion+%3D+%22Jenkins+R2.0.0%22+and+level+is+EMPTY+order+by+issuetype+desc+++&src=confmacro)